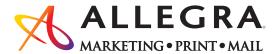

## 616.248.4110 | orders@allegragr.com

3983 Linden Ave SE | Grand Rapids, MI 49548

## How to save your $extit{Canva}$ files for High Quality Digital Printing:

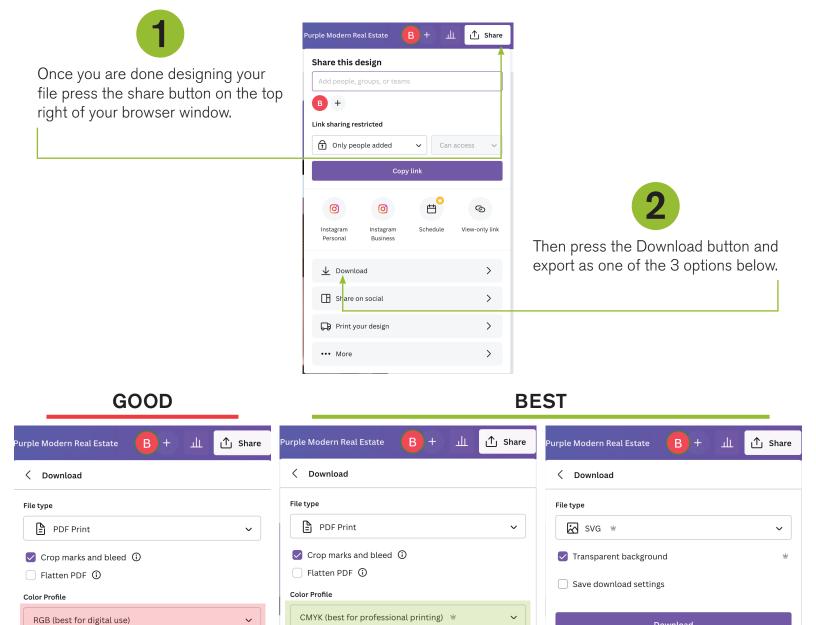

**AVAILABLE IN FREE CANVA** 

Download

Save download settings

**REQUIRES PAID CANVA SUBSCRIPTION** 

Download

## Submit your file(s) online at:

Save download settings

https://www.allegramarketingprint.com/locations/grand-rapids-mi/noindex/my-account

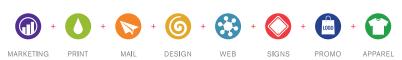